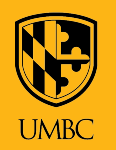

## Transition from Scantrons to Akindi

Beginning Fall 2021, UMBC will employ [Akindi](https://akindi.com/) for bubble sheet assessments. Akinidi is a Scantron alternative that allows instructors to print and score bubble sheets from any local printer/scanner. Results are processed almost immediately.

 $\mathbf{A}$  , and  $\mathbf{A}$  , and  $\mathbf{A}$ 

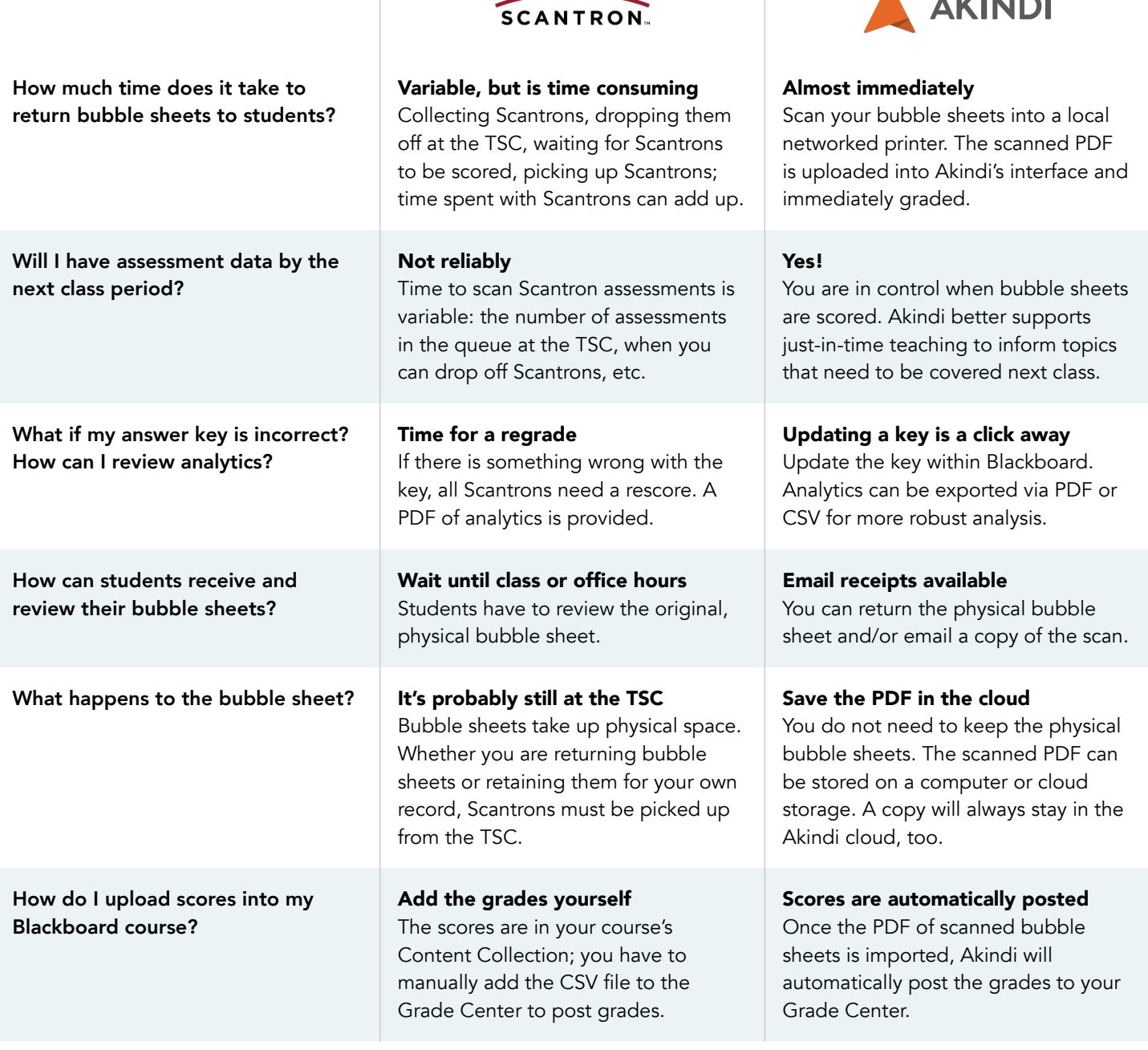

*"I loved Akindi and I never want to go back to Scantrons! The integration with Blackboard [was] easy to use. I had all of the results within forty-five minutes, which let students get their feedback quickly. I was able to review exam material with them the following class period." – Dr. Sarah Bass, Lecturer, Chemistry and Biochemistry, Akindi Pilot Instructor*

## Questions about the transition? [doit.umbc.edu](http://doit.umbc.edu) | Check out our FAQs: [umbc.edu/go/akindifaq](http://umbc.edu/go/akindifaq) | Place a ticket via RT